### **CPN Based GAE Performance Prediction Framework**

Sachi Nishida and Yoshiyuki Shinkawa

<sup>1</sup>*Graduate School of Science and Technology, Ryukoku University, 1-5 Seta Oe-cho Yokotani, Otsu, Shiga, Japan*

Keywords: Google App Engine, Colored Petri Net, Cloud Computing, System Performance.

Abstract: Google App Engine (GAE) is one of the most popular PAAS type cloud platform for database transaction systems. When we plan to run those systems on GAE, performance prediction is one of the obstacles, since only a little performance information on GAE is available. In addition, the structure of GAE is not opened to general public. This paper proposes a Colored Petri Net (CPN) based simulation framework, based on the performance parameters obtained through the measurement by user written programs. The framework is build focusing on the application structure, which consists of a series of GAE APIs, and GAE works as a mechanism to produce the probabilistic process delay. The framework has high modularity to plug-in any kinds of applications easily.

### **1 INTRODUCTION**

**SCIENCE AND** 

Google App Engine (GAE) (de Jonge, 2011)(Sanderson, 2009) is one of the most popular PAAS (Platform As A Service) type cloud platform for scalable and economic information systems including database transaction processing. While GAE provides us with a easy way to implement considerably complicated transaction systems with low cost, little effort, and high quality, it seems difficult to estimate the system performance before the system cutover. The main reason is that only a little information is available on the details of GAE, including the performance parameters.

This difficulty could prevent the smooth migration of so-called mission critical transaction systems into the GAE environment, since they usually have performance and throughput constraints, and if the problems with these concerns are detected after the cutover, an enormous amount of effort will be wasted to tune-up, re-design, and re-program the system. Therefore, the performance prediction is one of the critical tasks for such kinds of systems to run in the cloud.

This paper presents a simulation based approach to predicting the performance of GAE applications. In this approach, Colored Petri Net (CPN) (Jensen and Kristensen, 2009) is used as a modeling and simulation tool, since it provides us with a vast capability for expressing the behavior and functionality of systems, with temporal characteristics. The rest of the paper is organized as follows. In section 2, we introduce a CPN based performance prediction framework. Section 3 presents how the GAE applications and the GAE platform are modeled using CPN, along with the simulation data generation and resultant evaluation methods. Section 4 shows a way to obtain the performance parameters using user written measurement programs.

*EHNOLOGY PUBLICATIONS* 

### **2 CPN BASED PERFORMANCE PREDICTION FRAMEWORK**

Google App Engine (GAE) is one of the most popular cloud services, which is categorized into the PAAS. GAE provides us with a variety of services, regarding web applications, databases, and software development environments. As a result, there could be a variety of system forms, using different program languages and databases.

Among them, one of the typical use of GAE is to deploy Java based *Datastore* applications in the form of servlets, developed under the Eclipse with the "Google Plugin". GAE *Datastore* is one of the NoSQL databsses (Sadalage and Fowler, 2012), with simplified structure and manipulation, focusing more on the availability and scalability than the integrity and usability. The concepts of "*table*", "*row*", and "*column*" in the relational database are approximately mapped to "*kind*", "*entity*", and "*property*" in the *Datastore* respectively. We focus on this forms of ap-

401 Nishida S. and Shinkawa Y.. CPN Based GAE Performance Prediction Framework.

In *Proceedings of the 9th International Conference on Software Engineering and Applications* (ICSOFT-EA-2014), pages 401-406 ISBN: 978-989-758-036-9

DOI: 10.5220/0005106004010406

plication for the performance prediction.

Since the detailed internal structure of GAE is not opened to the general public, it seems impractical to predict the performance based on the temporal characteristics of each system component. Instead, an application structure oriented performance prediction seems more realistic, if we can obtain the required time with the statistical fluctuations for each API. These APIs include the *PersistenceManager* creation, the *Query* object creation, the data manipulation like data insertion, deletion, modification, and selection, transaction control, commit/abort, and so on.

From the performance viewpoint, each application program is regarded as a series of these APIs, which are passed to the GAE system. On the other hand, the GAE system is almost a black box, although several major components are partially opened to public, e.g. BigTable, GFS (Google File System), and Chubby (Chang et al., 2006) (Howard et al., 2004). Therefore, for the performance viewpoint, it seems better to regard GAE as a black-box mechanism to produce a temporal delay than to model the details of it.

In order to make a performance prediction model for GAE, we first have to choose an appropriate modeling tool having the capability of

- 1. expressing the behavior and functionality of each application program,
- 2. simulating the behavior and functionality of each application, along with the interactions with the GAE system, and
- 3. producing the temporal delay in the simulation.

Colored Petri Net (CPN) in conjunction with the CPN tools (Jensen et al., 2007) is one of the most suitable modeling tools for these requirements.

CPN is formally defined as a nine-tuple *CPN=(P, T, A,* Σ*, V, C, G, E, I)* , where

- P : a finite set of places.
- T : a finite set of transitions.
- (a transition represents an event)
- A : a finite set of arcs  $P \cap T = P \cap A = T \cap A = \emptyset$ .
- $\Sigma$ : a finite set of non-empty color sets. (a color represents a data type)
- V : a finite set of typed variables.
- C : a color function  $P \to \Sigma$ .
- G : a guard function  $T \rightarrow$  expression.
- (a guard controls the execution of a transition)
- E : an arc expression function  $A \rightarrow$  expression.
- I : an initialization function :  $P \rightarrow$  closed expression.

CPN itself is not furnished with the temporal capability, however it have been enhanced to the *Timed* CPN (Jensen and Kristensen, 2009), by incorporating the "*firing delay*" concept of the *timed* Petri Net

(Wang, 1998) into it. In *Timed* CPN, each token can optionally be assigned a *timestamp* property along with a color set. By this timestamp, the firing of a transition by this token is postponed until the timestamp expires.

This property is declared at the "closet" (color set) definition time like

closet No = INT *timed*;

The actual timestamp is assigned by one of the three ways, namely, by the initial token marking, by the transaction firing, or by the arc function invocation. The assignment operation is designated by the symbol " $@$ ", e.g. " $@ + 50$ ".

In order to increase the modularity of the prediction model, we first build a high level framework using CPN, which is composed of functionally independent four major components, as shown in Figure 1. In

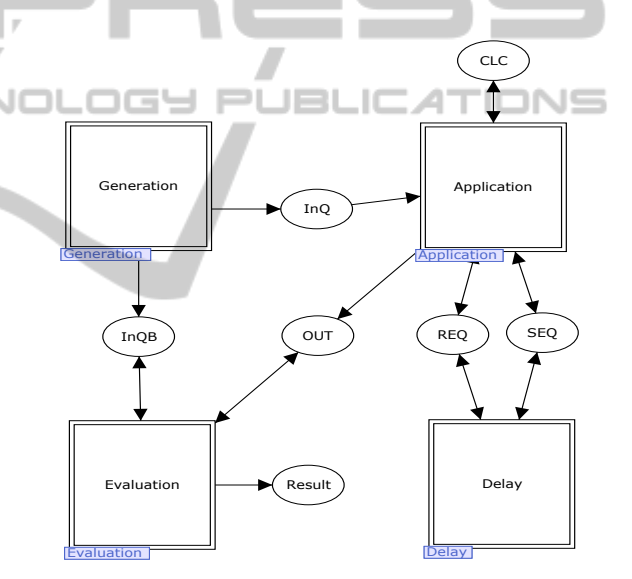

Figure 1: High Level Framework.

this figure, the "Generation" component generates all the application programs or transactions in the form of CPN tokens, which are to run in the GAE system. Each token is appended an appropriate *arrival time* as a CPN *timestamp*. The "Application" component performs the execution of each application at the given concurrency level.

The concurrency level is implemented as a maximum number of concurrently active *threads* to run each transaction. In order to control the concurrency level, the place "CLC" (an abbreviation for *Concurrency Level Control*) is marked with an integer list token, each element of which represent the thread availability, and the length of which represents the concurrency level, namely, the maximum number of concurrently active threads.

The "Delay" component produces the temporal delay with statistical fluctuation. The last component "Evaluation" examines the resultant tokens of the simulation marked in the "OUT" place, to calculate and report the performance indices, e.g. the mean response time, variance, waiting time, and throughput.

### **3 PERFORMANCE SIMULATION AND EVALUATION MODEL**

Each component in the performance prediction framework is refined stepwise into the more detailed simulatable CPN model.

### **3.1 Refining the "Application" Component**

As stated in section 2, each application can be regarded as a series of GAE APIs from the performance prediction viewpoint, since the most of execution time is consumed for the processing of these APIs, and the rest part would be negligibly small.

The typical GAE *Datastore* application, written by Java JDO, flows as follows.

- 1. Handle the *Session* and *Memcache* objects in its prologue.
- 2. Get the *PersistenceManager* instance.
- 3. Declare the beginning of the transaction.
- 4. Create and execute the *Query* objects to access the *Datastore* as many as required.
- 5. Close the *PersistenceManager*.
- 6. Commit or abort the transaction.

Each action of the above process is expressed as an "API". For each API that interfaces the GAE system, one CPN transition is assigned, in order to explicitly show the sequence of the issued APIs from a transaction. Since this sequence is different from each other between transactions, we have to create multiple instances of this "Application" component, each of which reflects the *application logic* of an individual transaction.

As shown in Figure 2, each transition in this component is connected to the two places "REQ" and "SEQ" that are interfaced with the "Delay" component. The "REQ" place holds the tokens each of which represents a single GAE API. Theses tokens are used to produce the temporal delay by the "Delay" component. On the other hand, the "SEQ" place holds a single token to control the firing sequence of the transitions. By this token we can implement the *if-then-else* branches and *while* loops to form the control structure of each application logic.

The color sets assigned to these places have the same name as the places, which are defined as

closet  $REQ = product OP * OptList;$ closet  $SEQ = product OP * RC * SN$ ;

Where "OP" represents the API name, "OptList" represents the option list or argument list of the API to derive the accurate delay time, "RC" is the return code from the API, and "SN" is the sequence number of the transition to be fired next.

# **3.2 Refining the "Generation" Component**

The purpose of this component is to generate the transactions to be performed in the GAE system, at the appropriate arrival rate, following the appropriate distribution functions.

In order to provide the transaction tokens at a desired arrival rate following a desired distribution pattern, we need to generate a set of the timestamps using the appropriate distribution function with the appropriate mean and variance values. The CPN ML language, which is a specification language for CPN models, provides us with a variety of distribution functions, e.g. *Exponential*, *Normal*, *Chi-square* , *Bernoulli* , and so on.

For example, in order to generate the transaction tokens at the arrival rate 500 per second, and each interval time between adjacent transactions follow the exponential distribution function, we first define the CPN ML function as

fun delayExp  $(x)$  = round (exponential  $(1.0/x)$ );

, and add the timestamp by "@+delayExp(500.0)" to each initial transaction token with the "timestamp = 0". Figure 3 shows an example of "Generation" component for this arrival rate. In this figure, "Arr" transition add the above timestamps. This "Generation" component generates a *Poisson* arrival, since the time interval between events follows the exponential distribution function. The structure of "Generation" component for another transaction arrival pattern is basically the same. The generated transaction tokens are marked in the "InQ" place, which interfaces with the "Application" component. The "InQB" place holds the copy of all the generated transaction tokens for the later performance evaluation.

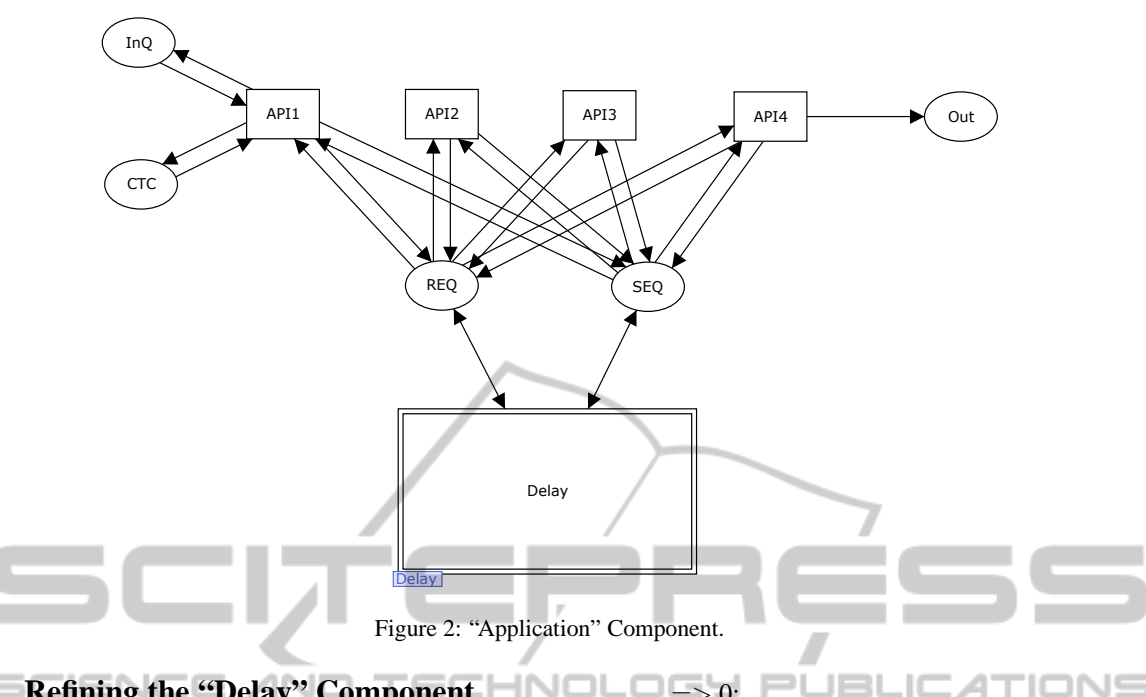

#### **3.3 Refining the "Delay" Component NULLE**  $\Rightarrow$  0;

The functionality of this component is rather simple in comparison with other components, since it simply adds the temporal delay to the received tokens which represents the GAE APIs. However, the delay could vary with many factors, some of which we cannot even forecast, e.g. the system reconfiguration, data replication, or recovery operations. Therefore, this component calculates the delay based on the mean and the variance values obtained through the system measurement. This approach is discussed in the next section.

Assuming this information is obtained, the component is implemented as a CPN model as shown in Figure 4. In this figure, each transition "API-*x*"  $(x = A, B, \dots)$  represents a specific API. The delay would be different even for the same API, depending on the characteristics of the object to be handled and the API options such as *setFilter* options. Such information is embedded into the "OptList" field of the token "REQ" by the "Application" component, and is handled by the CPN ML functions in the "Delay" component. For example, if the delay of data insertion varies with the *kind*s of the *Datastore*, following the normal distribution functions with the different mean and variance values, we have to define the CPN ML function for the delay as

fun delayInsert kind  $=$  case kind of

 $1 =$  > round(normal(250.0,150.0))

- $2 \implies$  round(normal(200.0, 95.0))
- $3 \implies$  round(normal(350.0, 150.0))

This CPN ML function generates the different delay patterns for three different Datastore *kinds*, each of which follows the normal distribution function with different mean and variance values.

The transition "API-*x*" works a *server* in terms of *queuing theory* (Gnedenko and Kovalenko, 1989), therefore it should cease the firing while it processes the received request. It means if the transition generates the delay *t*, it never fires until the time *t* expires. On the other hand, the *Timed* CPN adopts a different mechanism. Even though the timestamp of a token postpones the firing of a transition, the firing ends instantaneously, and another token can fire it. In order to avoid this conflict, we use one more place "P*x*" for each transition "API-*x*" as shown in Figure 4. The token in this place is initially marked with "timestamp  $= 0$ ". Each time "API-x" fires, the timestamp value of the token in "P*x*" is increased by the delay time. Therefore, the token ceases the firing of "API-*x*" for the delay time.

#### **3.4 Refining the "Evaluation" Component**

After the simulation of the "Application" components ends, interacting with the "Delay" component, the "OUT" place contains all the scheduled transaction tokens with their *end* timestamps. Since the copy of the arrival transaction tokens with their *arrival* timestamps are marked in the "InQB" place, this module can calculate the elapsed time for each transaction,

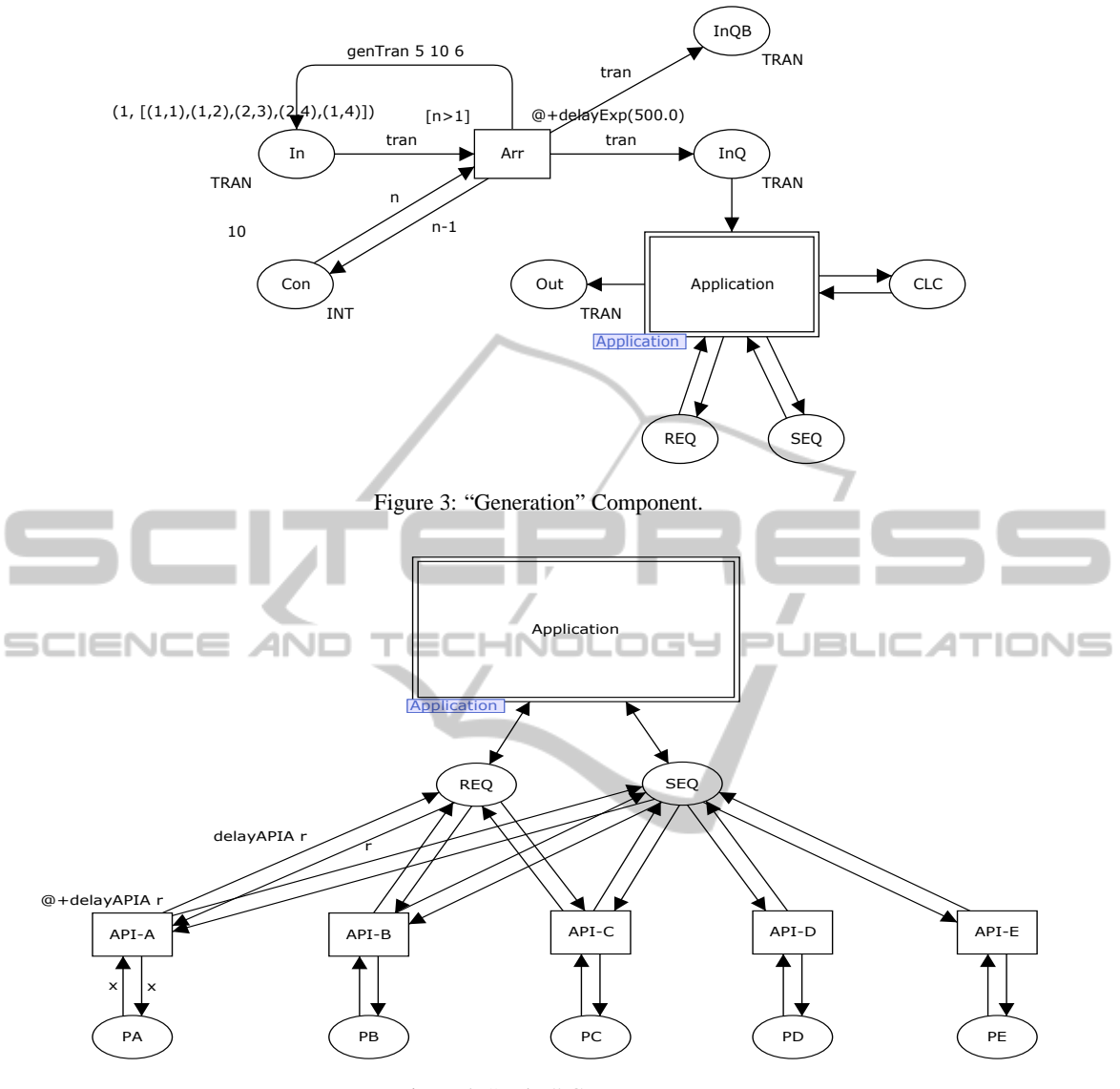

Figure 4: "Delay" Component.

along with the mean response time, the variance, and the throughput. Each elapsed time is calculated by subtracting the arrival timestamp from the end timestamp, the mean response time is obtained by dividing the summation of these elapsed times by the number of transactions, and the variance is derived from this mean response time and each response time. The throughput is a number of the processed transactions per time unit, and is calculated similarly.

The resultant performance data obtained through the simulation are marked in the "Result" place as a report.

## **4 MEASURING AND ESTIMATING THE BASE PARAMETERS**

The proposed framework regards the GAE as a blackbox, therefore we need to obtain the base performance parameters, e.g. the mean and variance values of the elapsed time of each API, by measuring the system. For the obtainment of these parameters, a set of simple Java programs is used in this framework. Since an elapsed time of each API is usually too short to be measured by a program, each measurement program issues several hundreds of the same API, and calculates the mean value. This mean value is written to the GAE *log* as a *warning*. Figure 5 shows an example of such a Java code.

Each measurement program is performed many times to obtain the variance and to estimate the proper distribution function. As for the *Datastore* access APIs, the elapsed time would vary with the size of the *kind* and the number of the *properties*s in the *kind*. Therefore, we have to measure the parameters varying these factors. Table 1 shows a sample result of such a measurement. All the obtained parameters are

```
Query query = pm. newQuery (Buch20. class);
long \ start = System.currentTime Millis ();for (int i = 1; i < = 200; i + 1) {
    String s = "bookId == \n" " + i +query . s et Filter (s);
     rt . set Filter (filter);
    bookList = (List < Buch20>) query. execute ();
}
long \text{stop} = \text{System}. current Time Millis ();
long \t t = stop - start;\log. warning ("Elapsed Time = " + t/200);
```
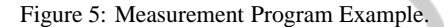

embedded into the "Delay" component to produce the appropriate delay.

| <b>Size</b>      | <b>Sel</b> | Mod    | Del   | Ins    |
|------------------|------------|--------|-------|--------|
| $3 \times 10000$ | 3.54       | 94.34  | 73.13 | 77.03  |
| $5 \times 8000$  | 2.74       | 90.65  | 71.70 | 64.04  |
| $10 \times 4000$ | 3.99       | 48.38  | 94.99 | 96.90  |
| $20 \times 2000$ | 2.80       | 101.38 | 80.80 | 64.67  |
| $50 \times 1000$ | 2.69       | 76.09  | 62.80 | 105.57 |

Table 1: Mean Value – Elapsed Time.

Since the above performance parameters vary over time, or in other words, they are time varying factors, we have to measure them periodically, and reflect them in the "Delay" component in order to keep the prediction framework up to date.

### **5 CONCLUSIONS**

A simulation based performance prediction framework for GAE is proposed, which uses the *Timed* Colored Petri Net (*Timed* CPN). In order to increase the modularity, the framework is composed of four functionally independent components connected together by CPN places, namely, "Generation", "Application", "Delay" and "Evaluation" components.

Since GAE is almost a black-box from the performance prediction viewpoint, most performance parameters have to be obtained through the measurement using user written programs. Using the obtained parameters, that is, the mean and variance values with the estimated distribution functions, "Delay" components produces the delay for each API, then add it to the timestamp attribute of each token that has issued the API.

At the end of the simulation, the "Evaluation" component examines the resultant tokens to calculate the performance indices. The performance parameters change over time, or they are the time-varying factors, therefore the above measurement must be done periodically, so that the latest parameters are embedded into the "Delay" component.

### **ACKNOWLEDGEMENTS**

This work was supported by JSPS KAKENHI Grant Number 25330094.

#### .ogy Pl **JBLIC ATIONS REFERENCES**

- Chang, F., Dean, J., Ghemawat, S., Hsieh, W. C., Wallach, D. A., Burrows, M., Chandra, T., Fikes, A., and Gruber, R. E. (2006). Bigtable: A Distributed Storage System for Structured Data. In *Proc. the 7th Conference on USENIX Symposium on Operating Systems Design and Implementation - Volume 7*, pages 205– 218.
- de Jonge, A. (2011). *Essential App Engine: Building High-Performance Java Apps with Google App Engine*. Addison-Wesley Professional.
- Gnedenko, B. V. and Kovalenko, I. N. (1989). *Introduction to Queuing Theory (Mathematical Modeling)*. Birkhaeuser Boston.
- Howard, S. G., Gobioff, H., and Leung, S. (2004). The Google File System.
- Jensen, K. and Kristensen, L. (2009). *Coloured Petri Nets: Modeling and Validation of Concurrent Systems*. Springer-Verlag.
- Jensen, K., Kristensen, L. M., and Wells, L. (2007). Coloured Petri Nets and CPN Tools for Modelling and Validation of Concurrent Systems. In *International Journal on Software Tools for Technology Transfer (STTT) Volume 9, Numbers 3-4*, pages 213– 254. Springer-Verlag.
- Sadalage, P. J. and Fowler, M. (2012). *NoSQL Distilled: A Brief Guide to the Emerging World of Polyglot Persistence*. Addison-Wesley Professional.
- Sanderson, D. (2009). *Programming Google App Engine*. Oreilly & Associates Inc.
- Wang, J. (1998). *Timed Petri Nets: Theory and Application (The International Series on Discrete Event Dynamic Systems)*. Springer.